## <<大学计算机基础实践教程>>

 $<<$   $>>$ 

- 13 ISBN 9787302281832
- 10 ISBN 7302281831

出版时间:2012-3

页数:146

PDF

更多资源请访问:http://www.tushu007.com

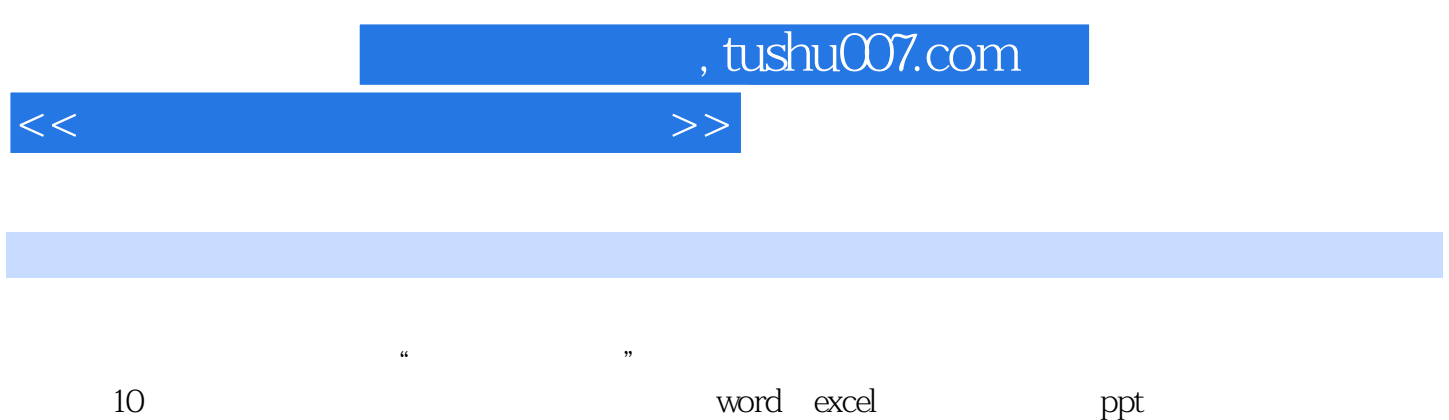

 $\alpha$  $\frac{m}{\sqrt{2}}$ 

 $b$ 

<<大学计算机基础实践教程>>

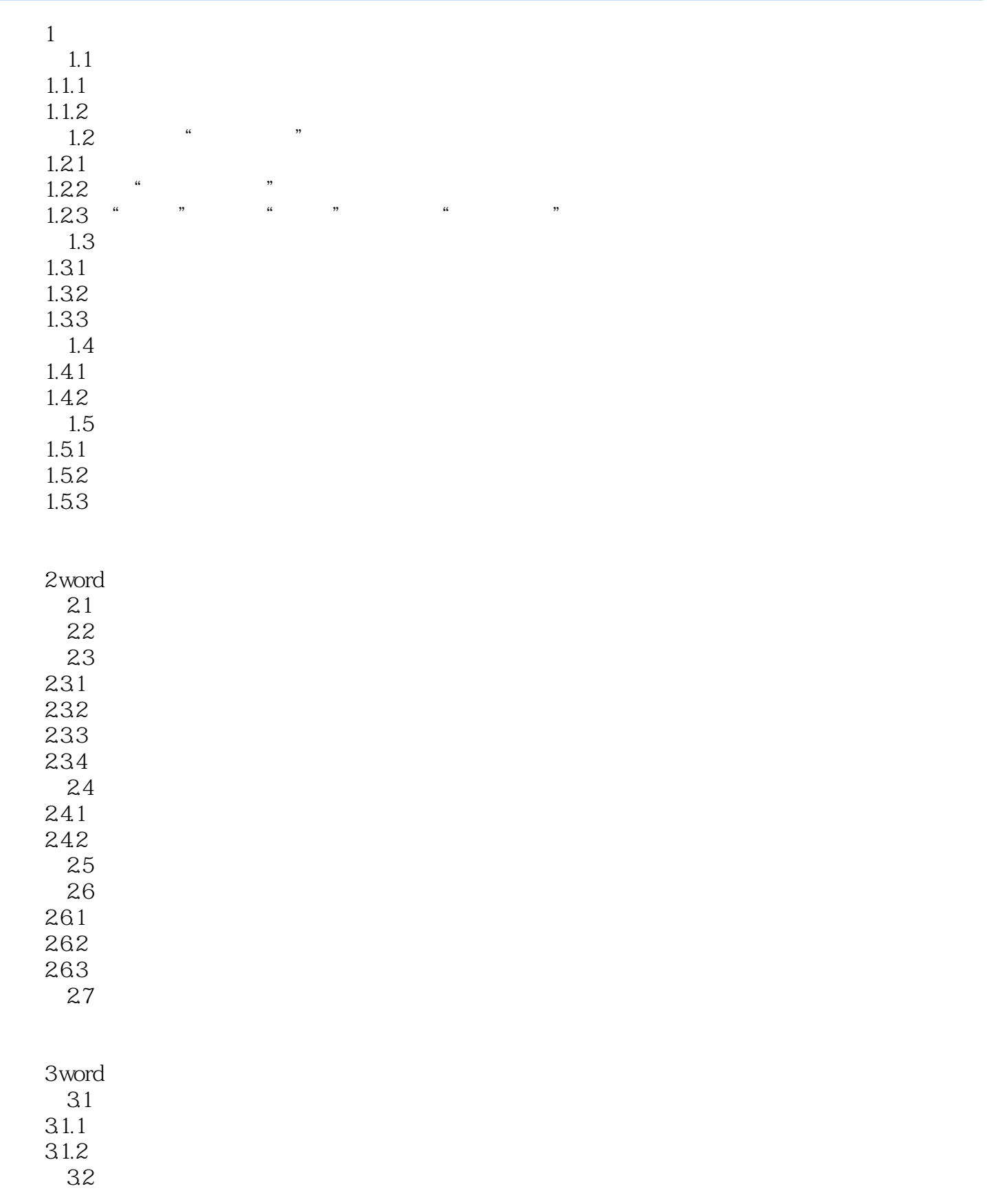

 $n_{\rm s}$  tushu007.com

## <<大学计算机基础实践教程>>

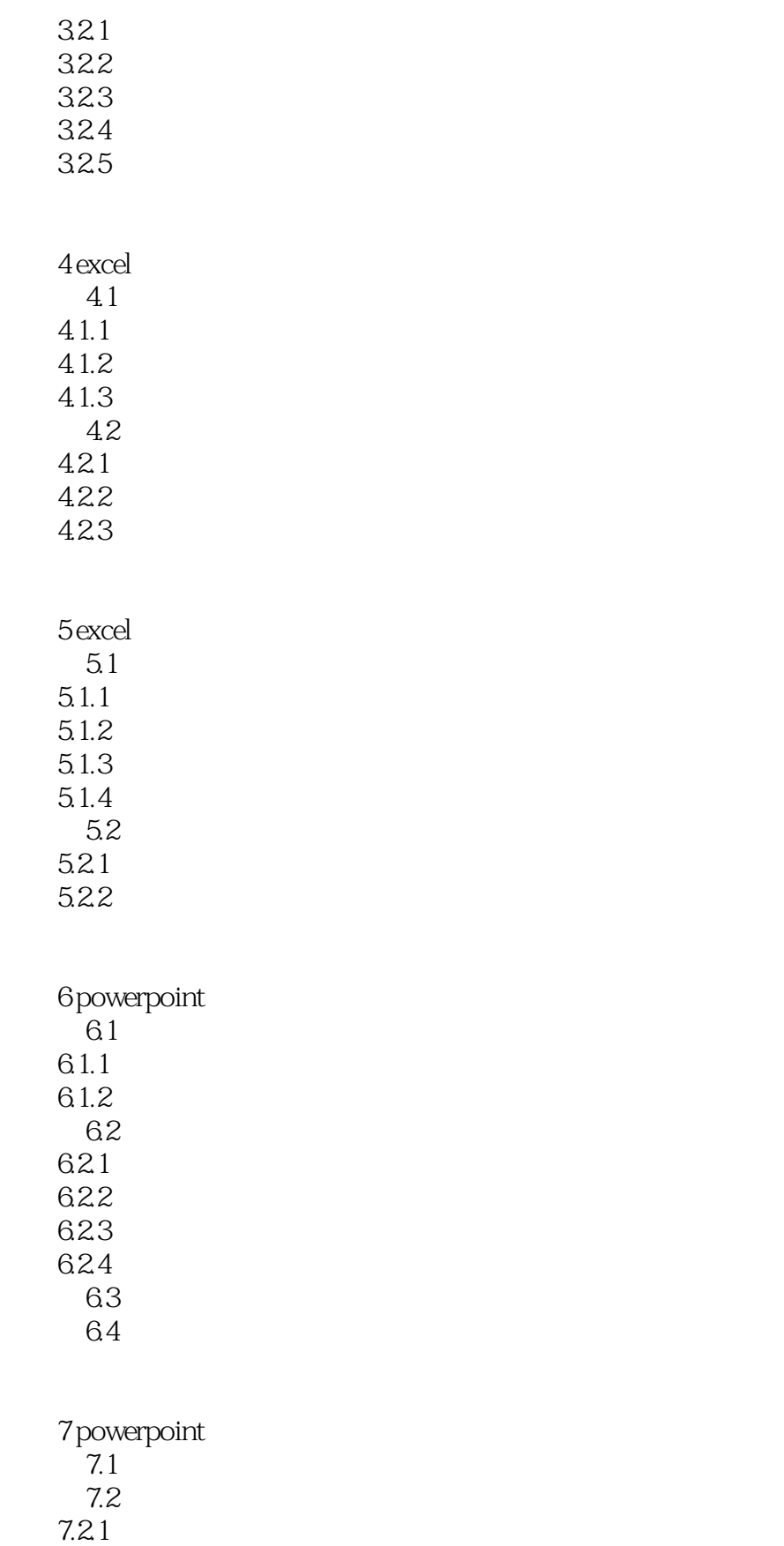

<<大学计算机基础实践教程>>

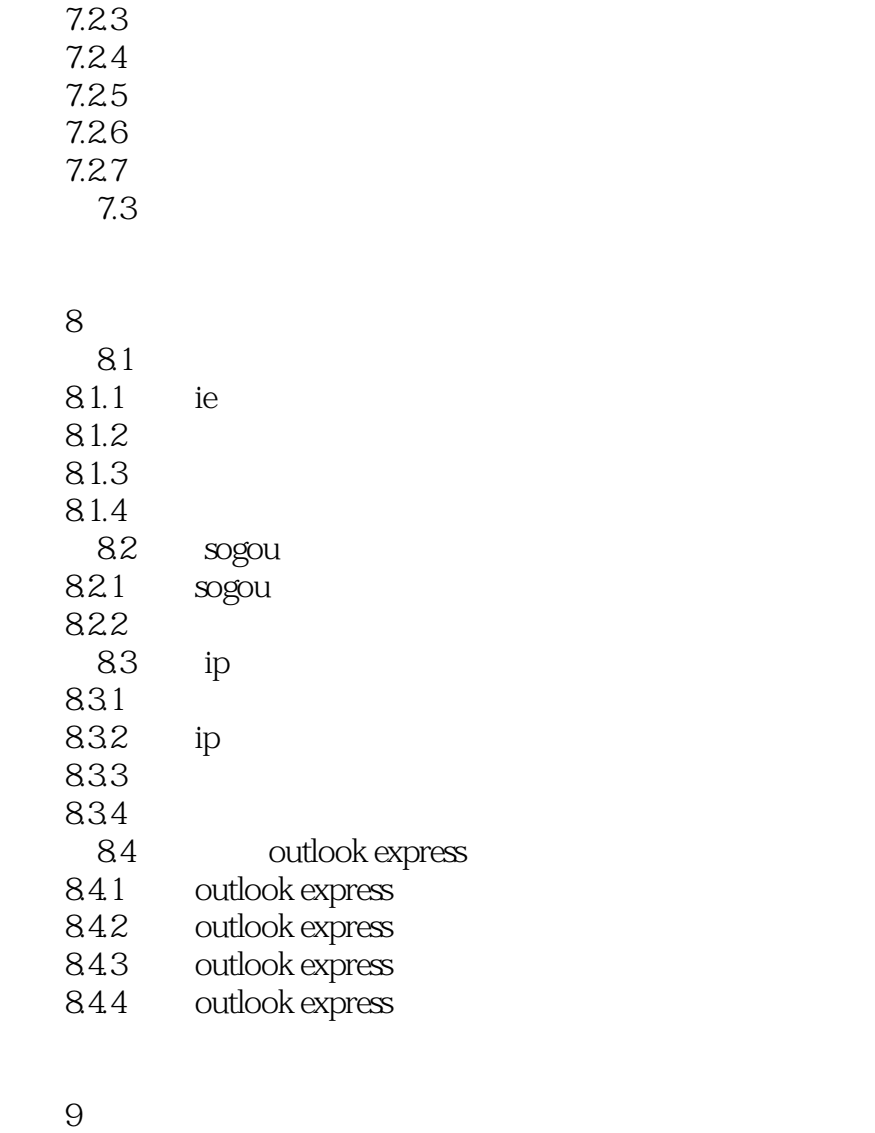

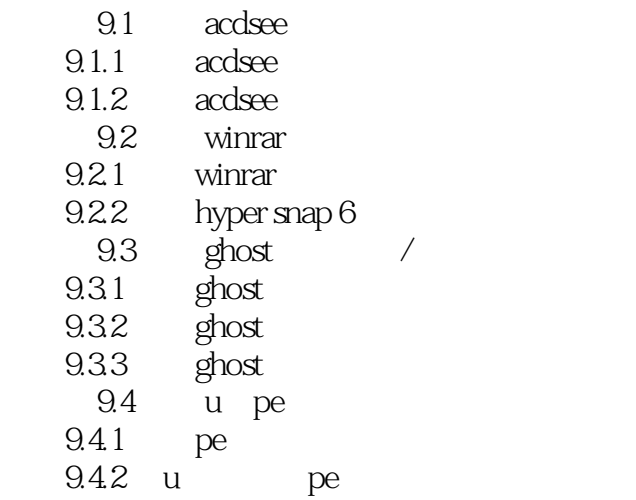

## $\frac{10}{101}$ everest

<<大学计算机基础实践教程>>

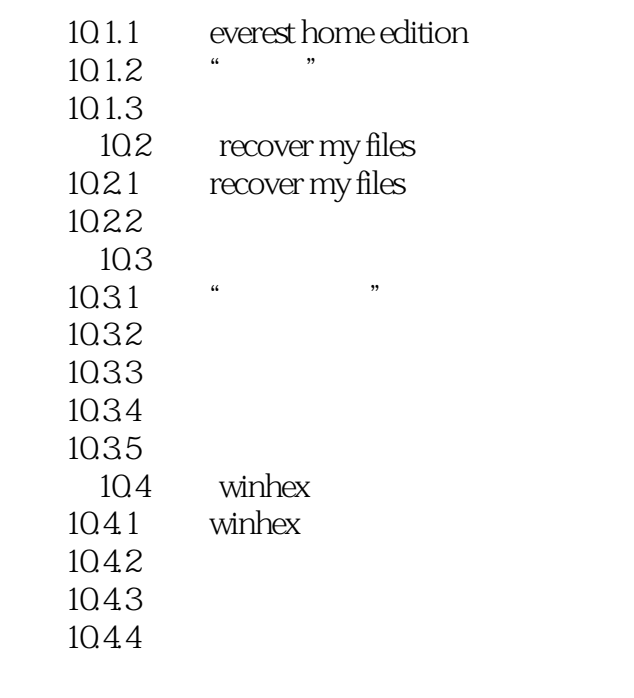

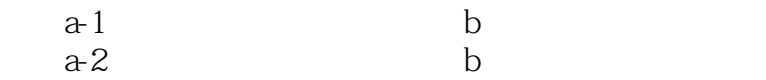

*Page 6*

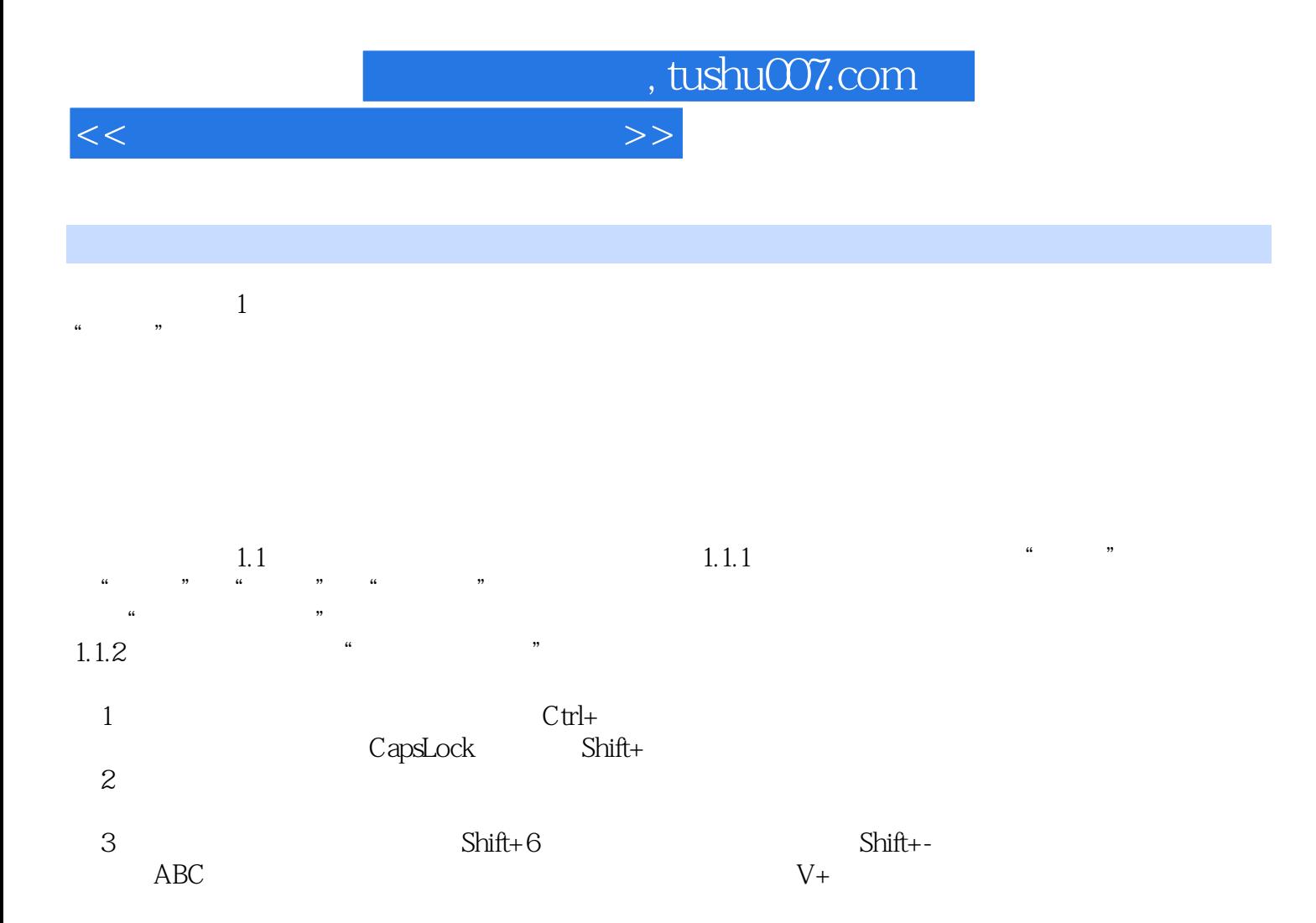

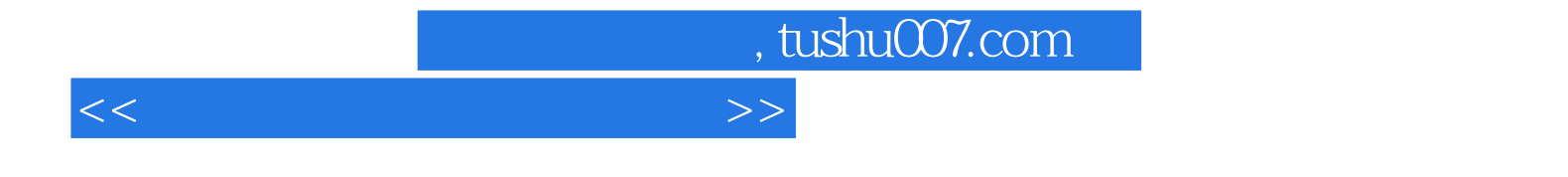

本站所提供下载的PDF图书仅提供预览和简介,请支持正版图书。

更多资源请访问:http://www.tushu007.com